# E-BOOK USER MANUAL Downloading/Borrowing E-books

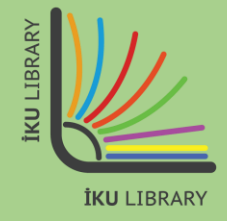

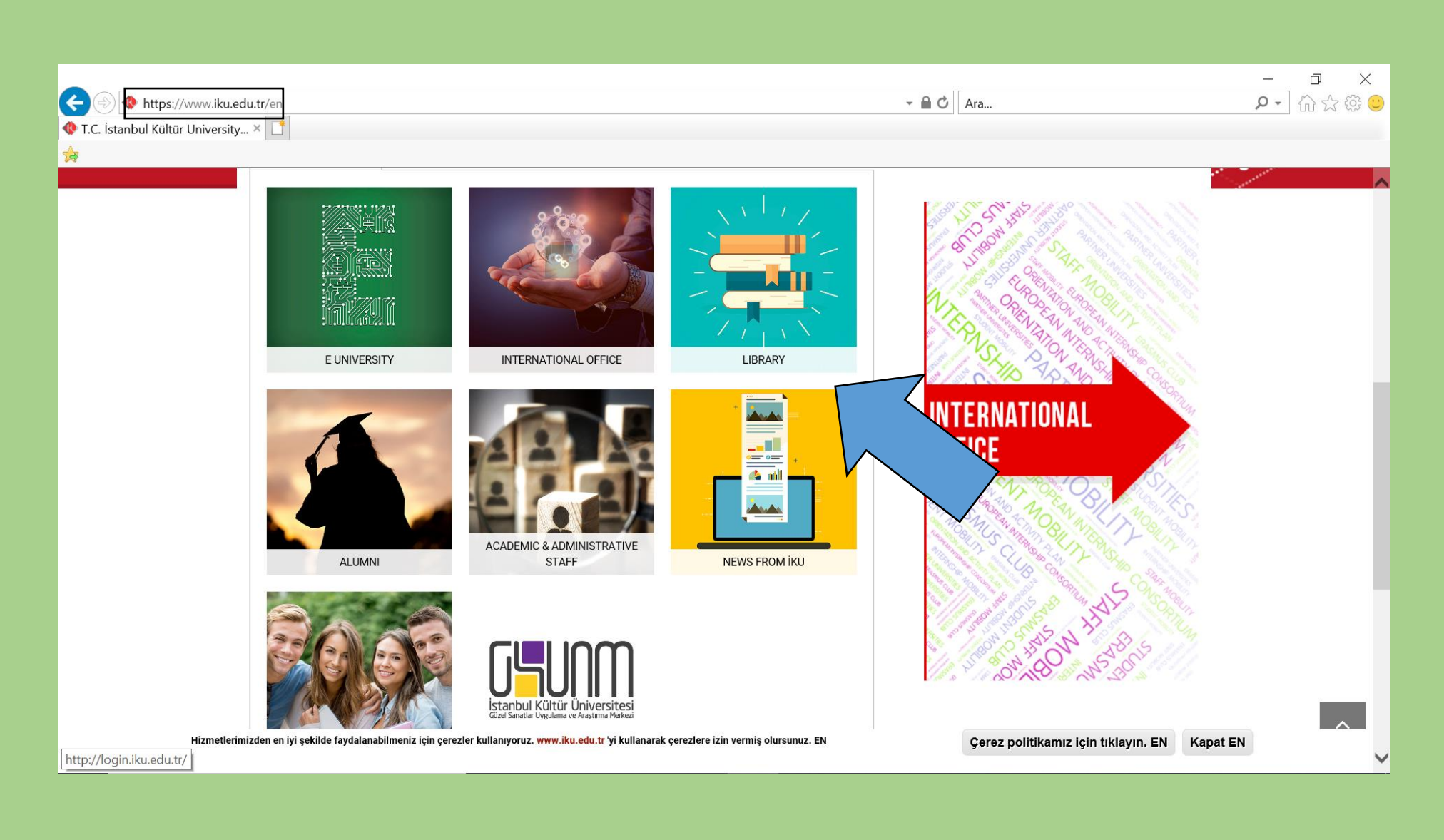

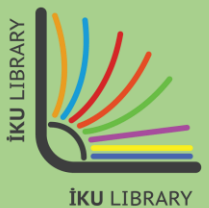

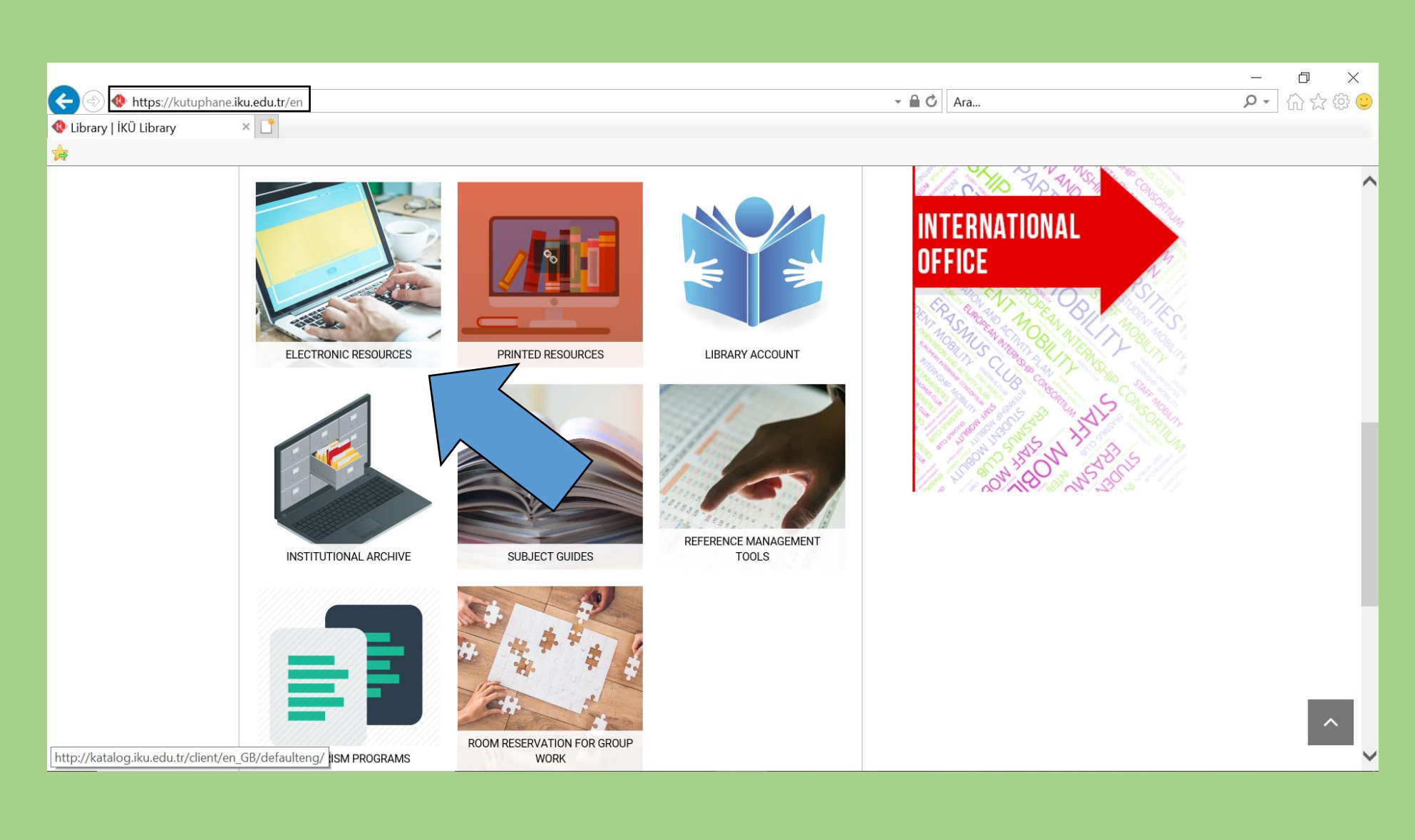

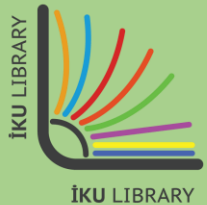

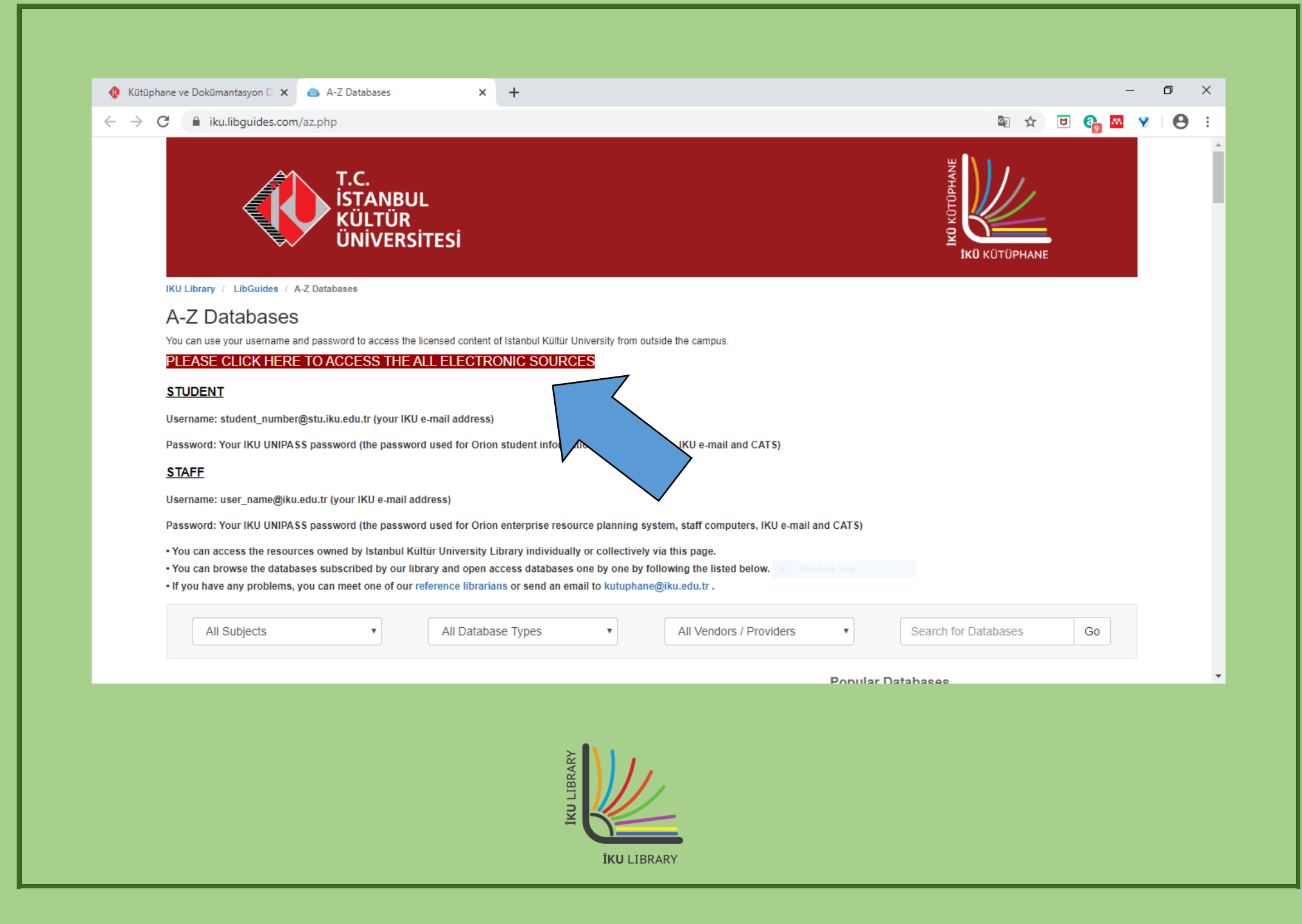

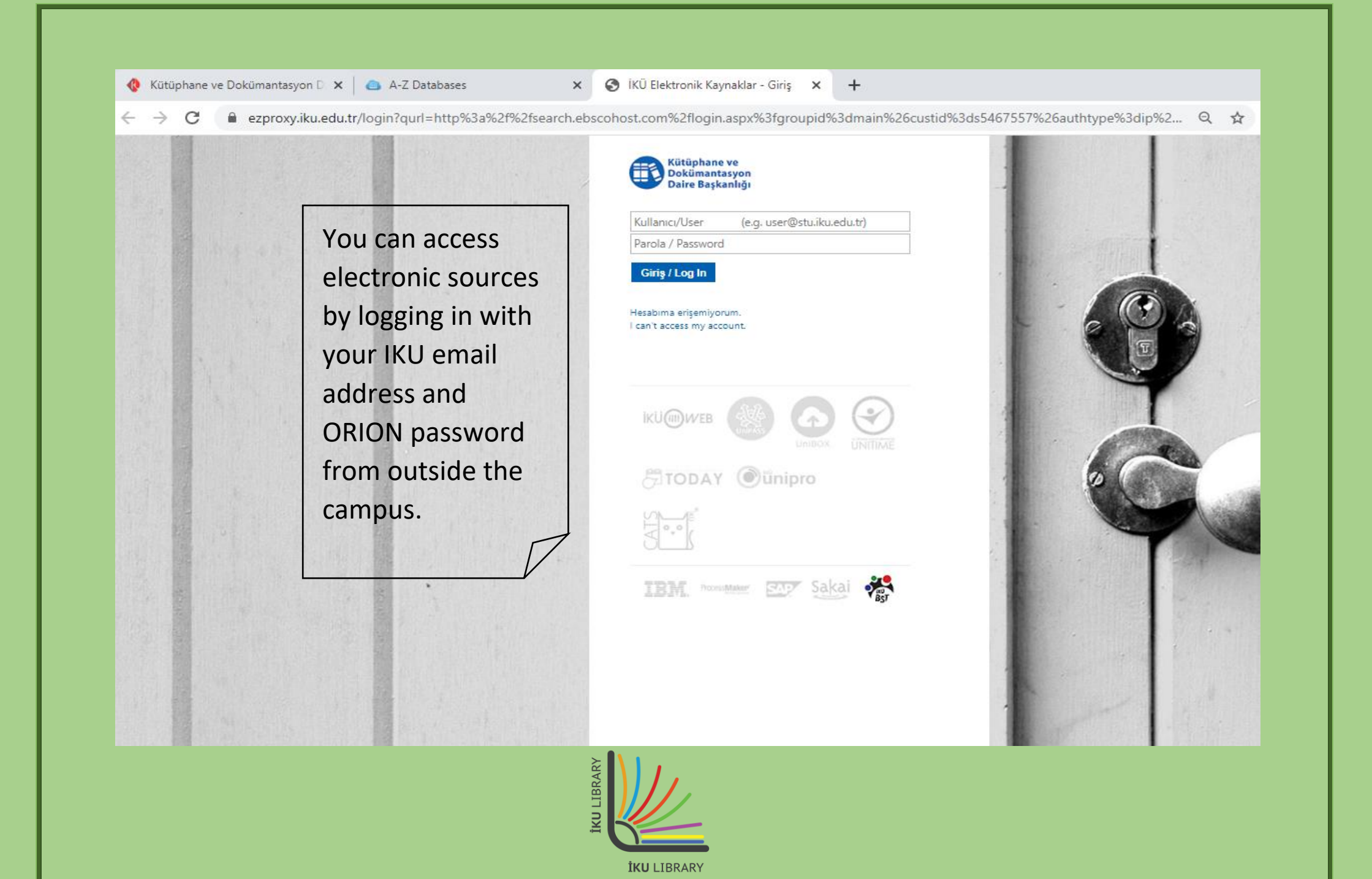

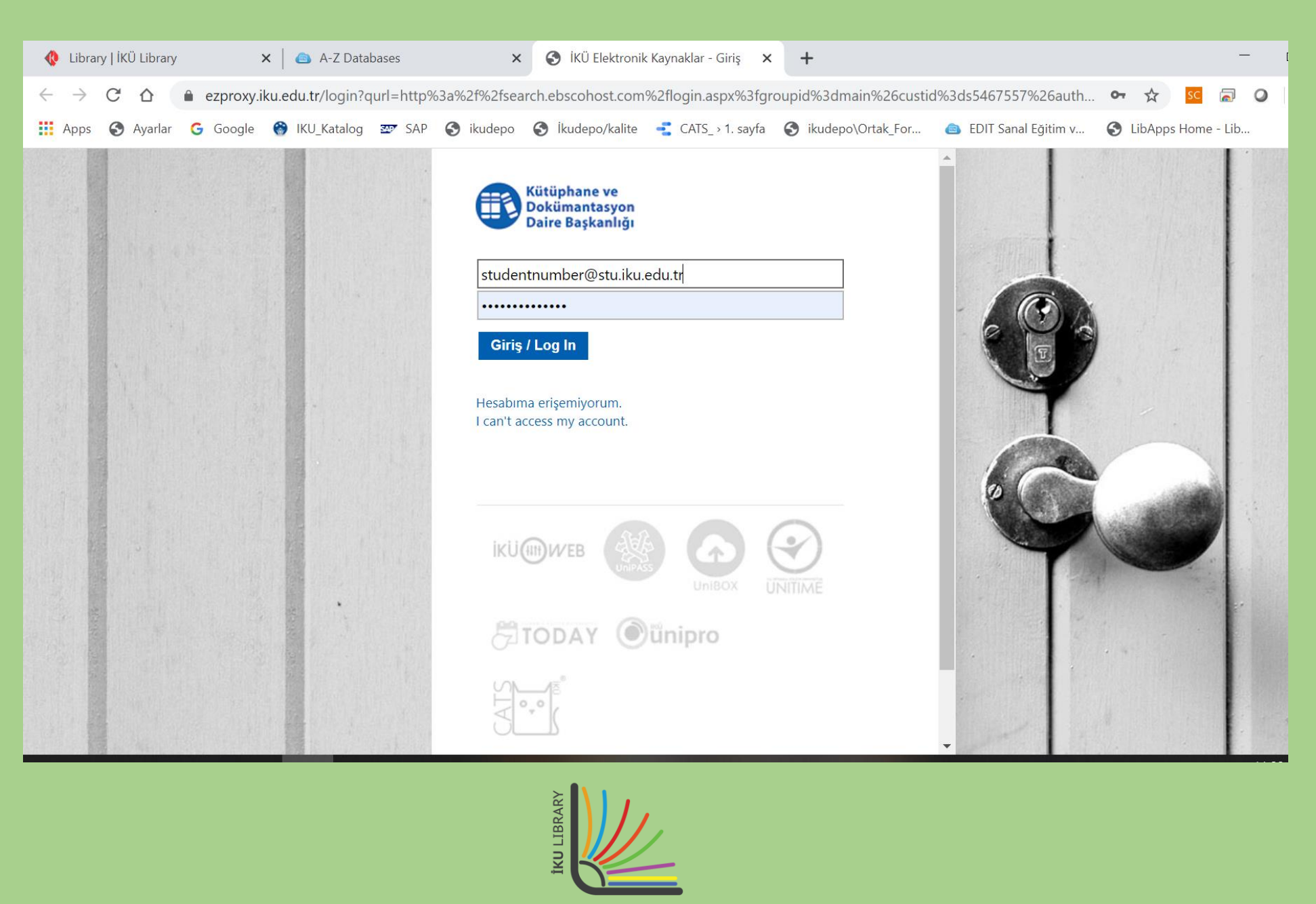

**İKU LIBRARY** 

## **BORROWING E-BOOKS**

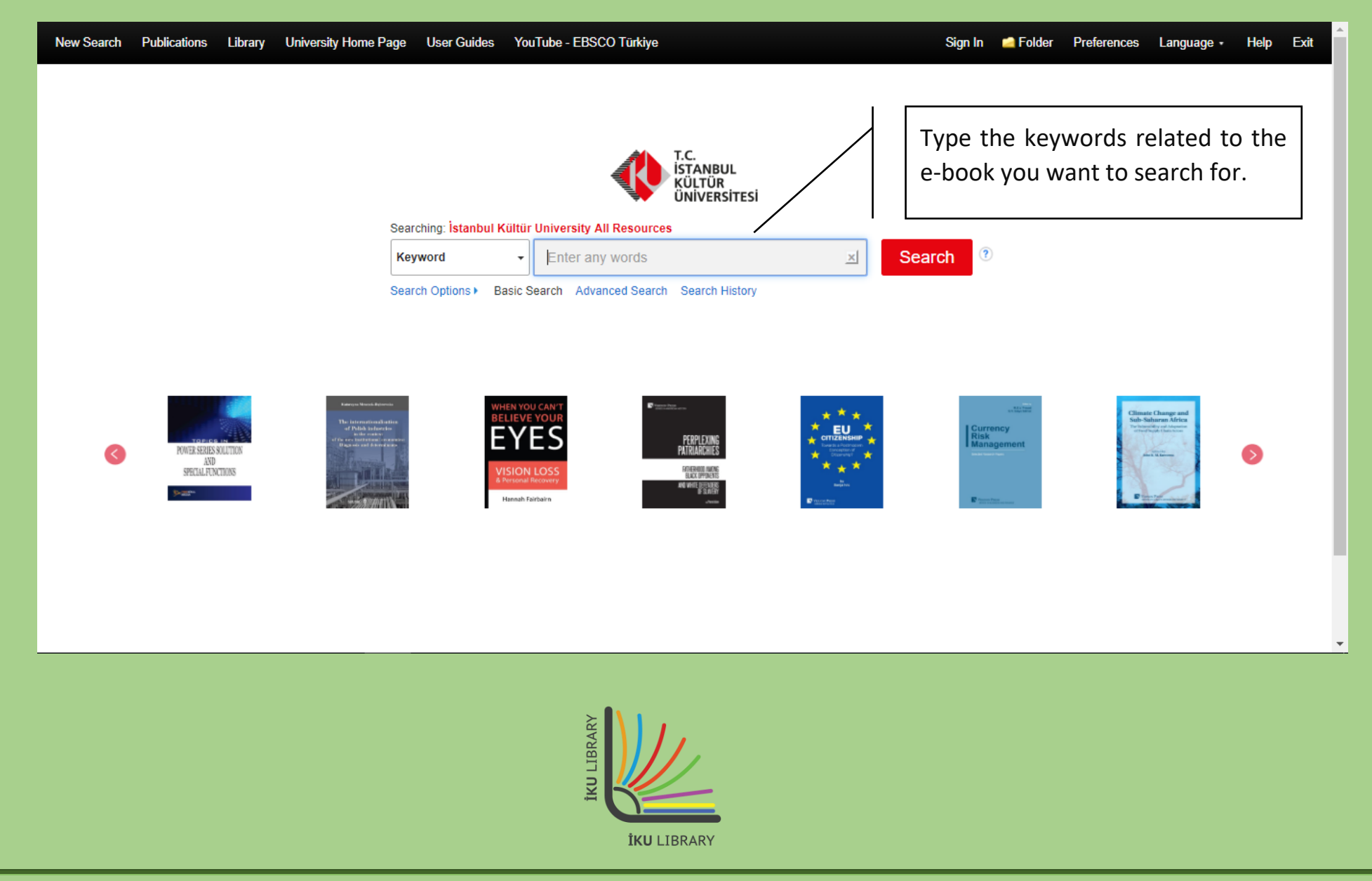

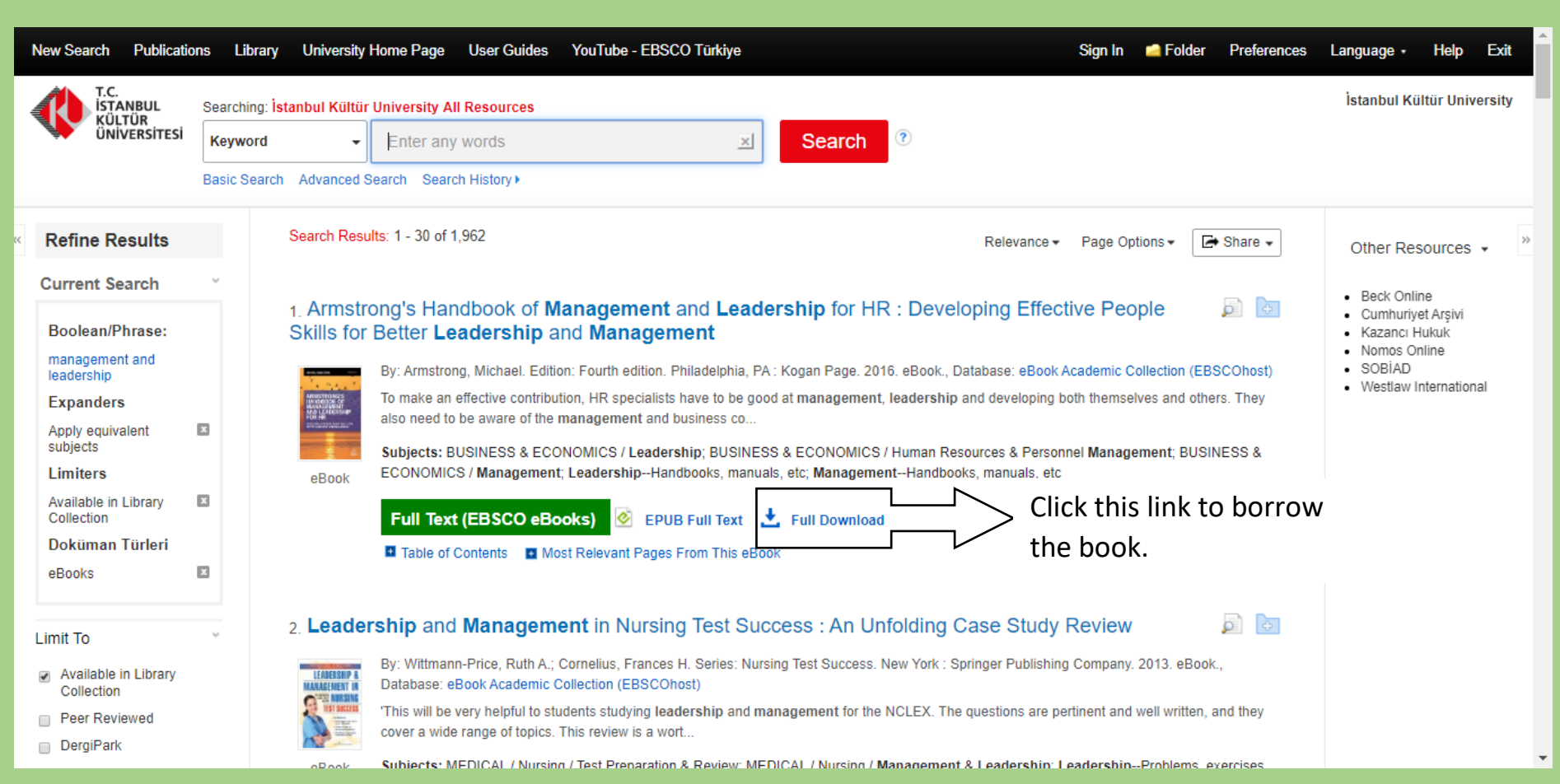

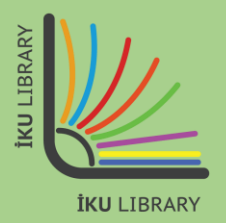

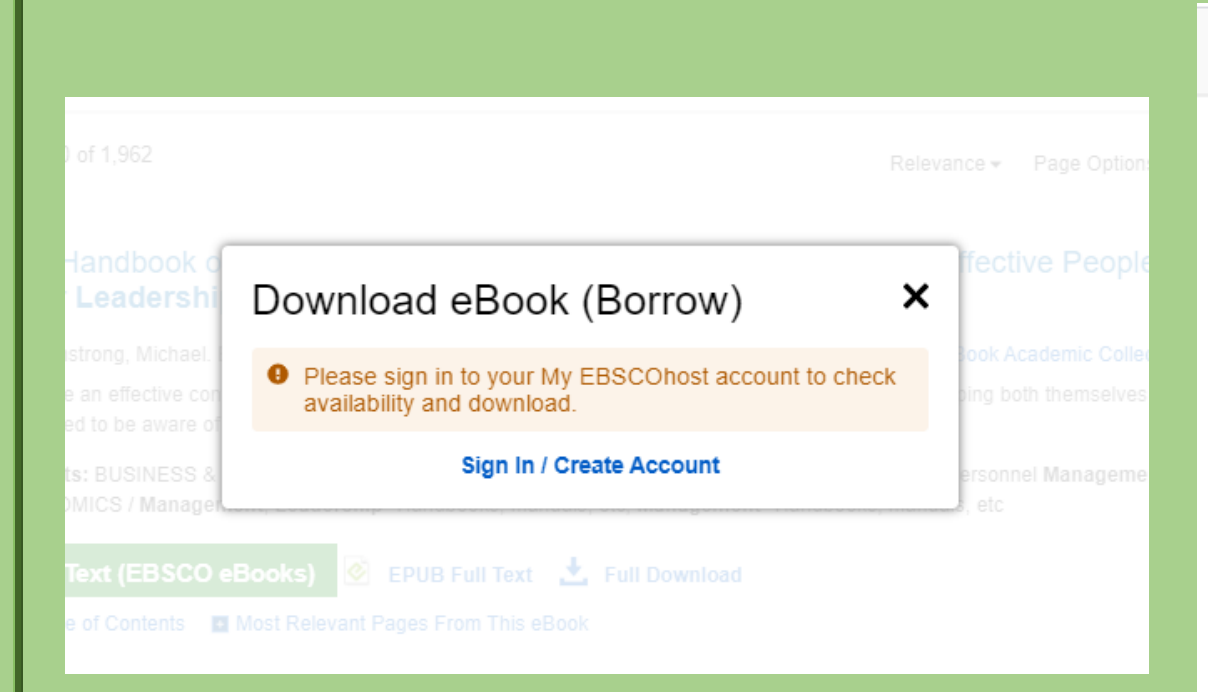

### **IMPORTANT:**

You need an account to borrow an e-book.

If you have an account, please log in. If you don't, create an account using your personal information.

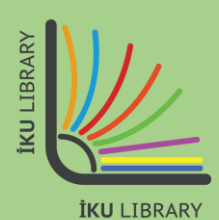

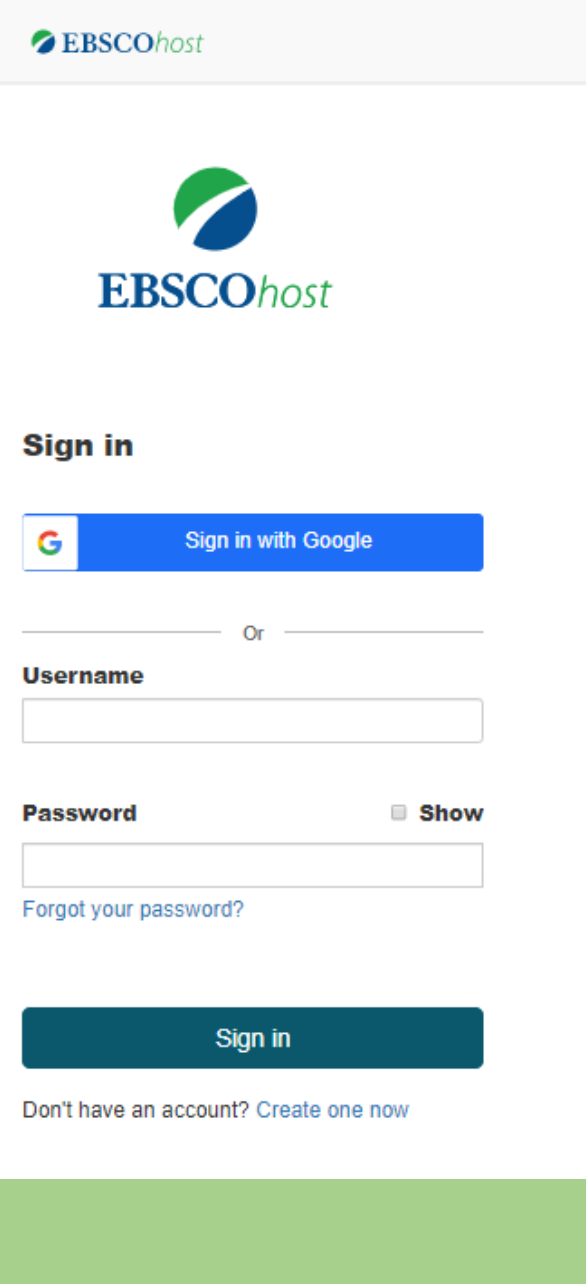

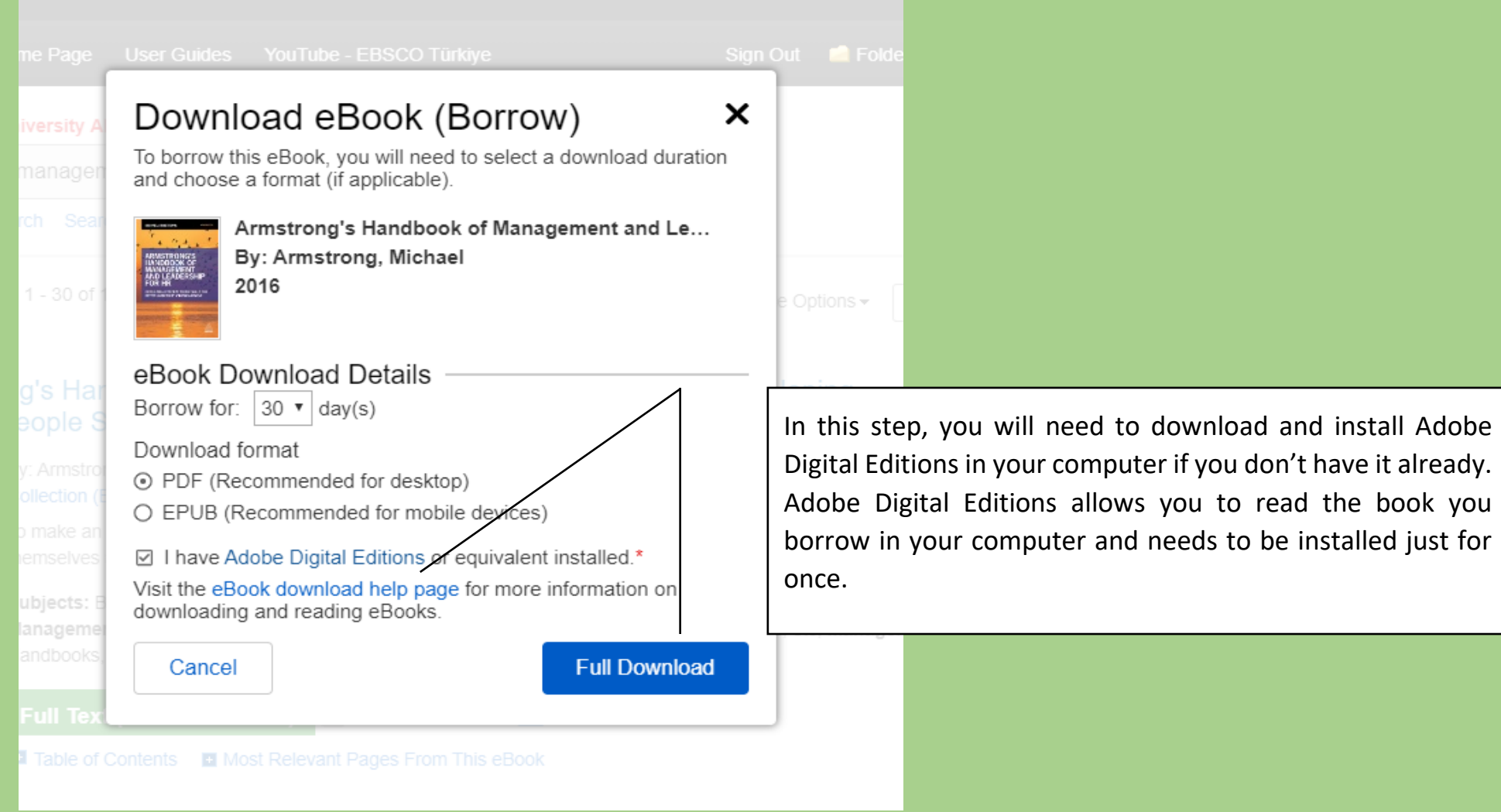

Digital Editions in your computer if you don't have it already. Adobe Digital Editions allows you to read the book you borrow in your computer and needs to be installed just for

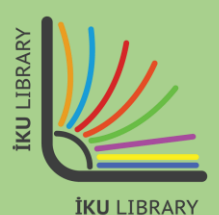

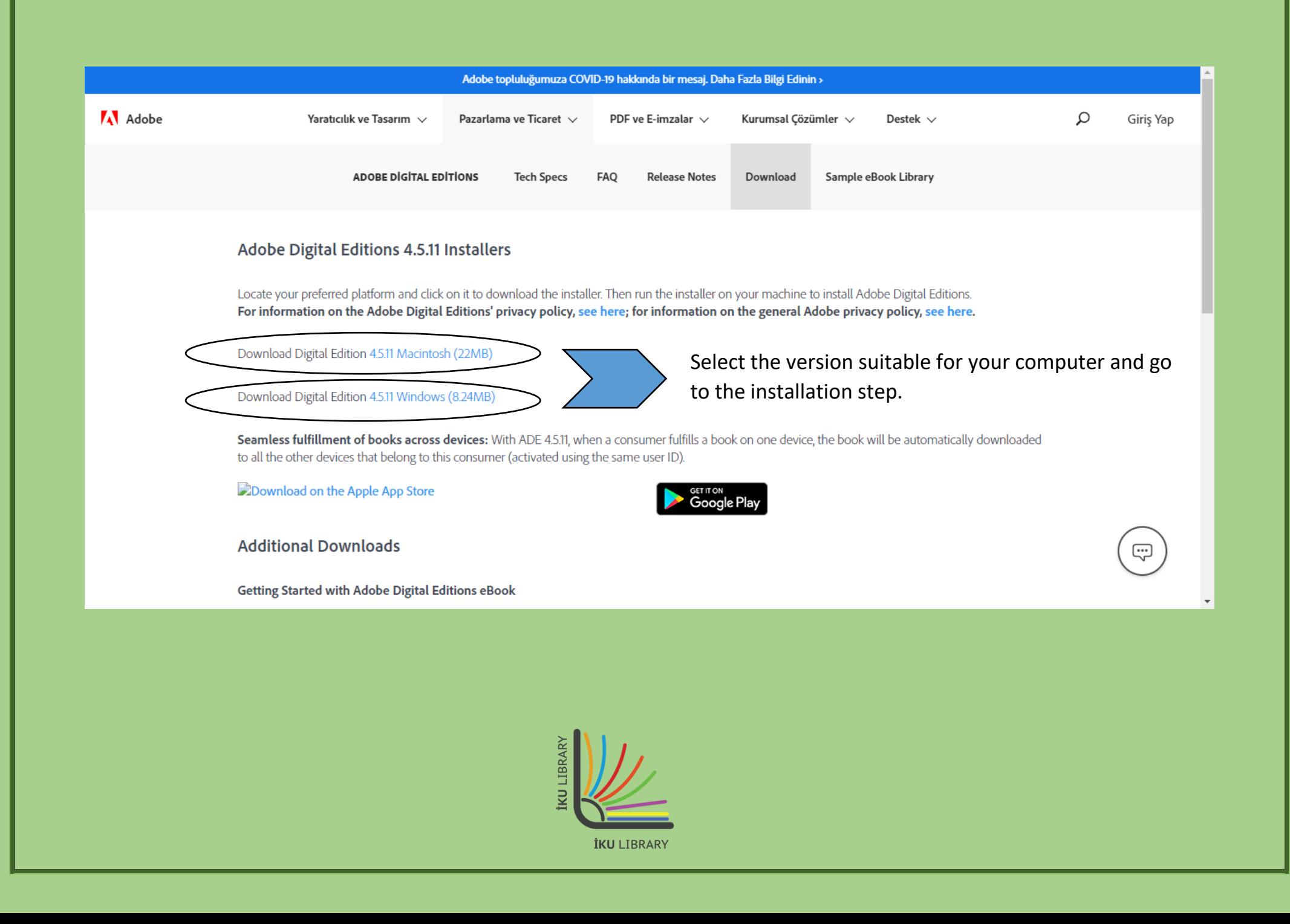

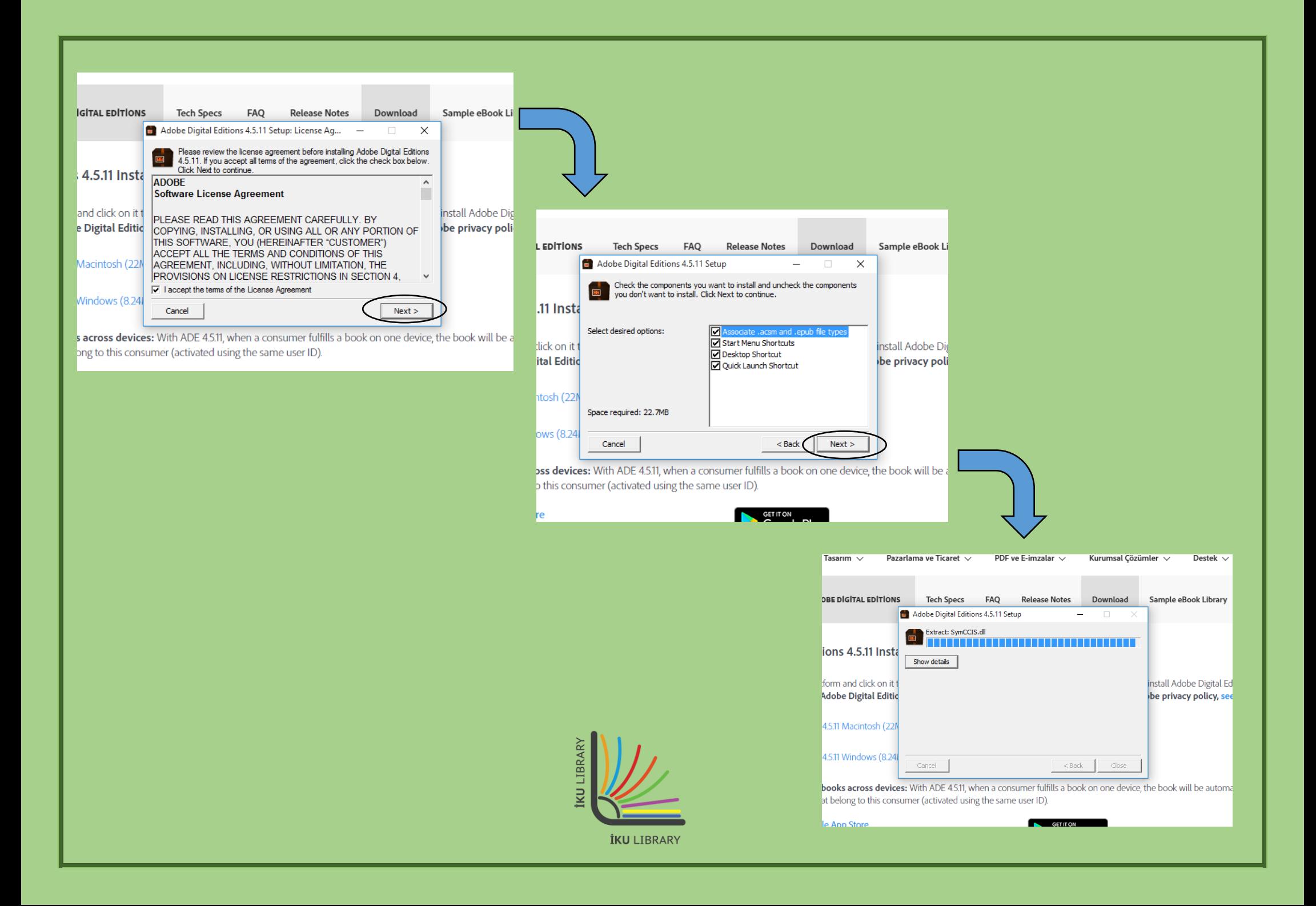

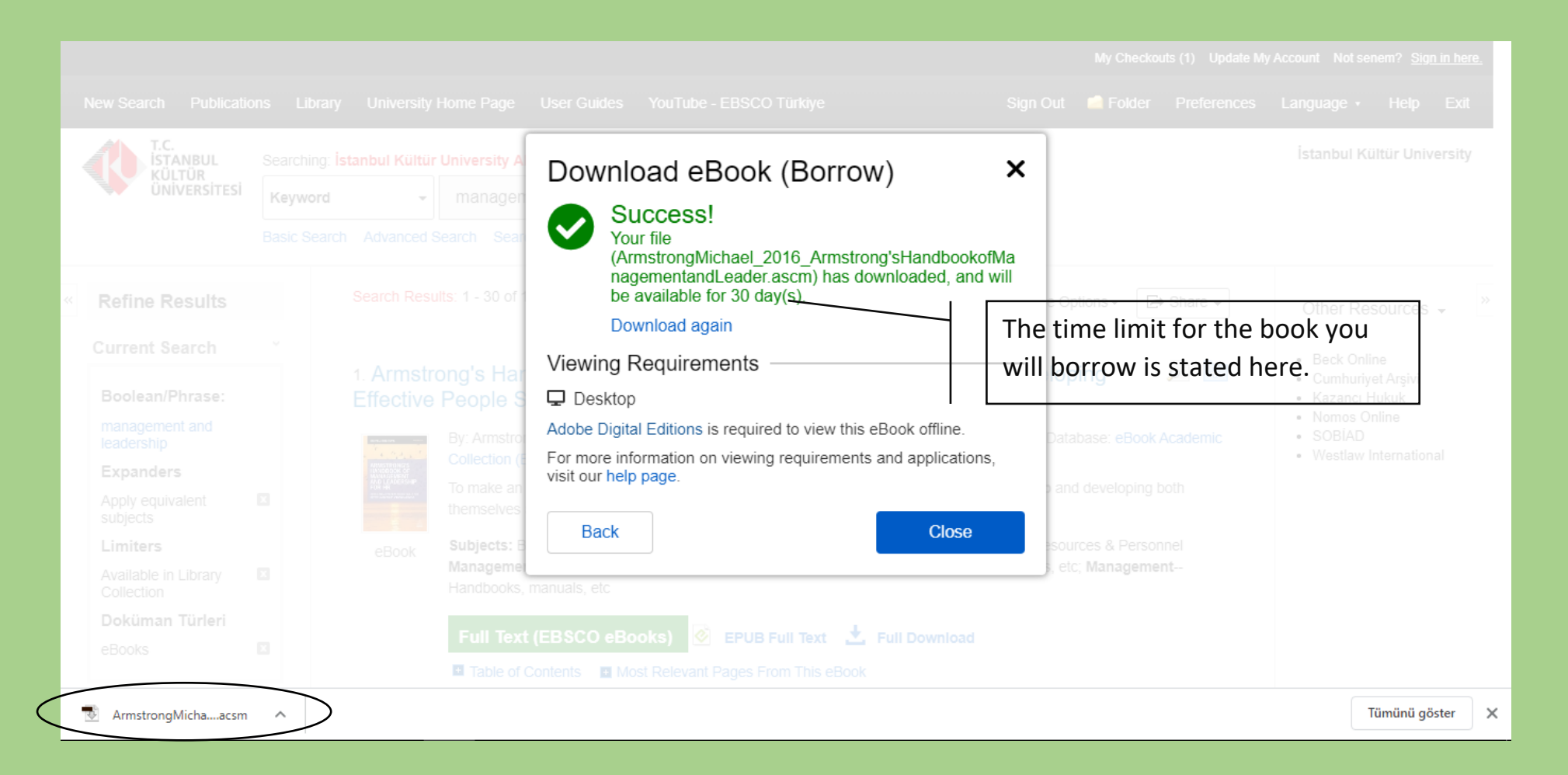

After installing Adobe Digital Editions, go back to the page where e-book results are displayed based on your search and click the 'Full Download' link. Double click on the .acsm file downloaded to your computer.

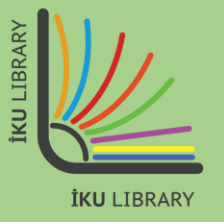

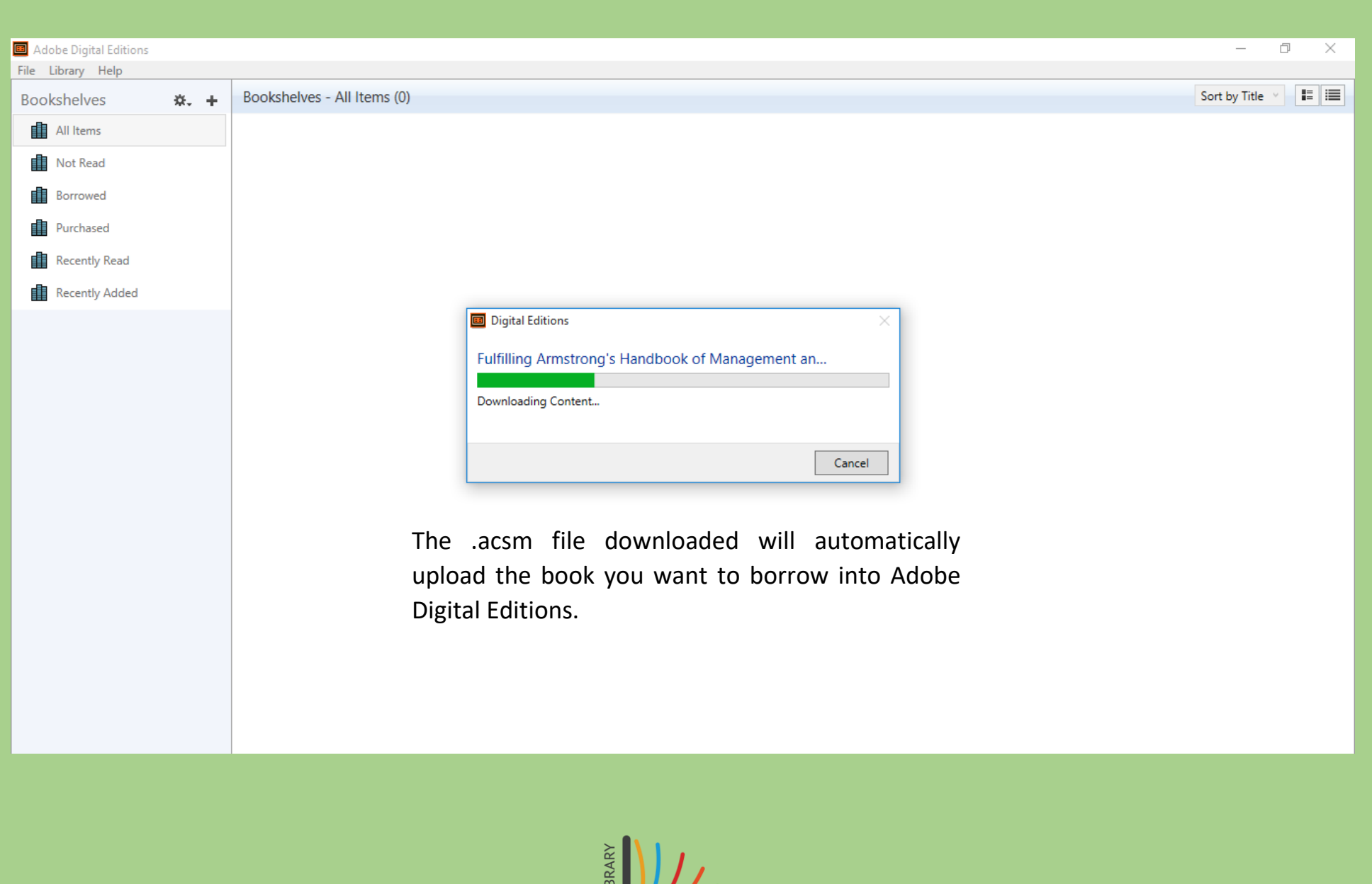

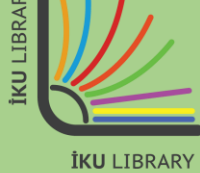

Adobe Digital Editions - Armstrong's Handbook of Management and Leadership for HR

File Edit Reading Help

◀Library | 貝 | | |

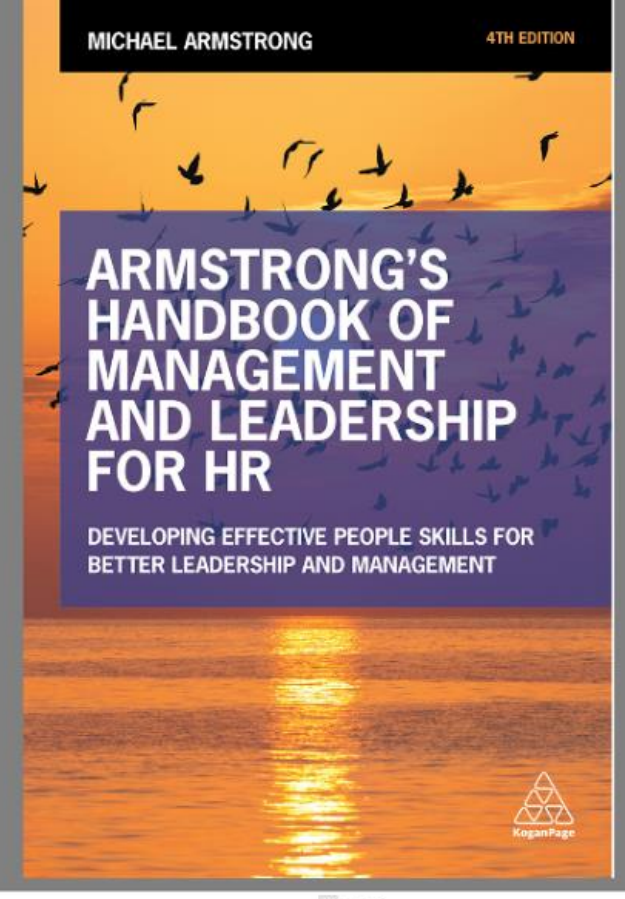

Now, you can read the book you borrow on your computer during the allowed time and take notes on the book as you wish. If you want, you can re-borrow the book when the allowed time is up. You can borrow an e-book as many times as you want.

 $\Box$ .

 $\Box$ 

 $\times$ 

A (1/473)

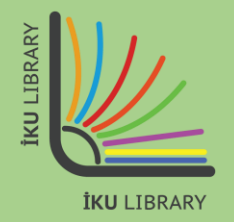

## **DOWNLOADING E-BOOKS**

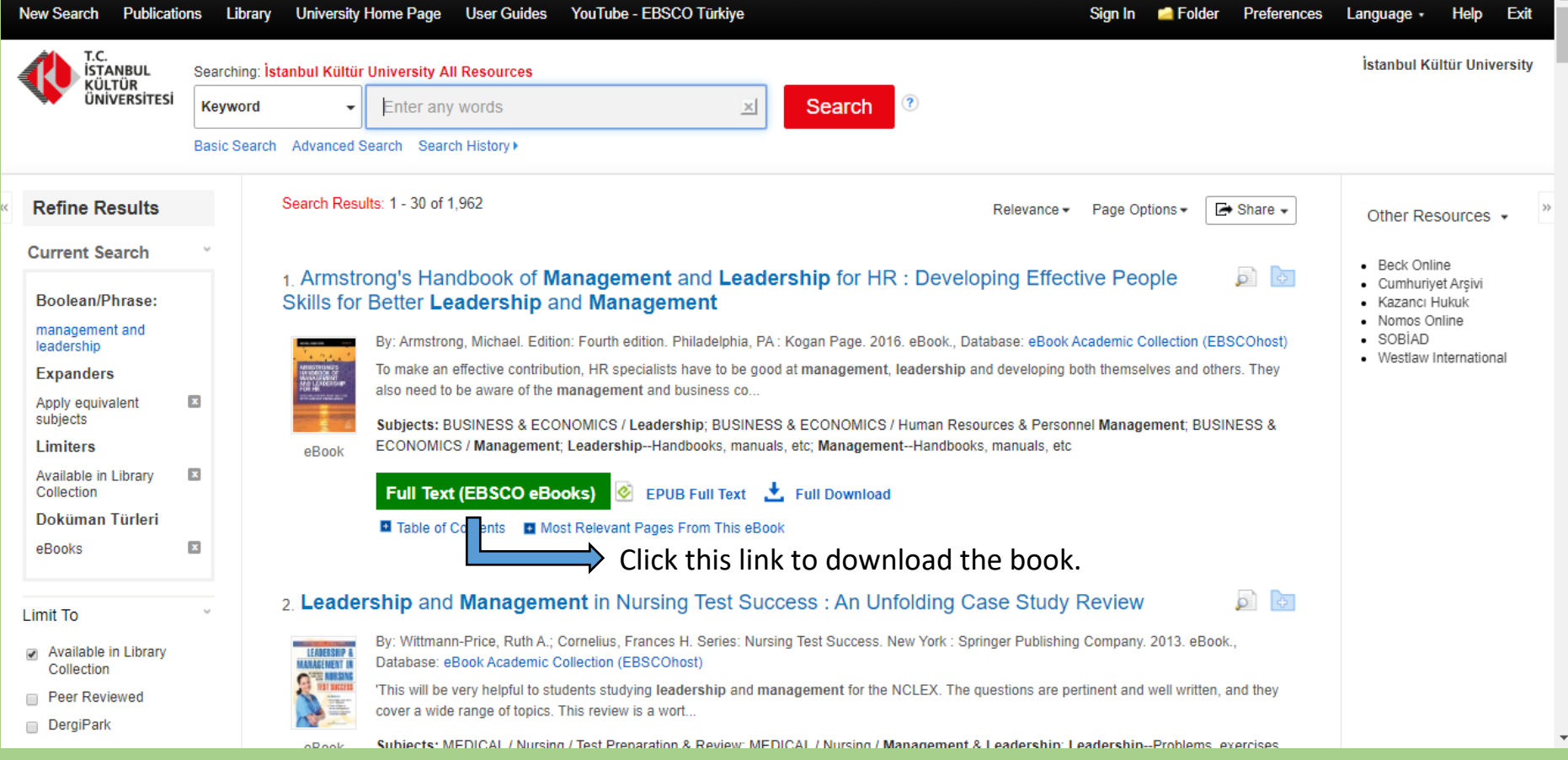

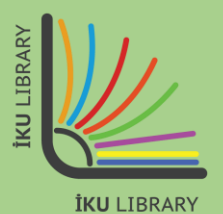

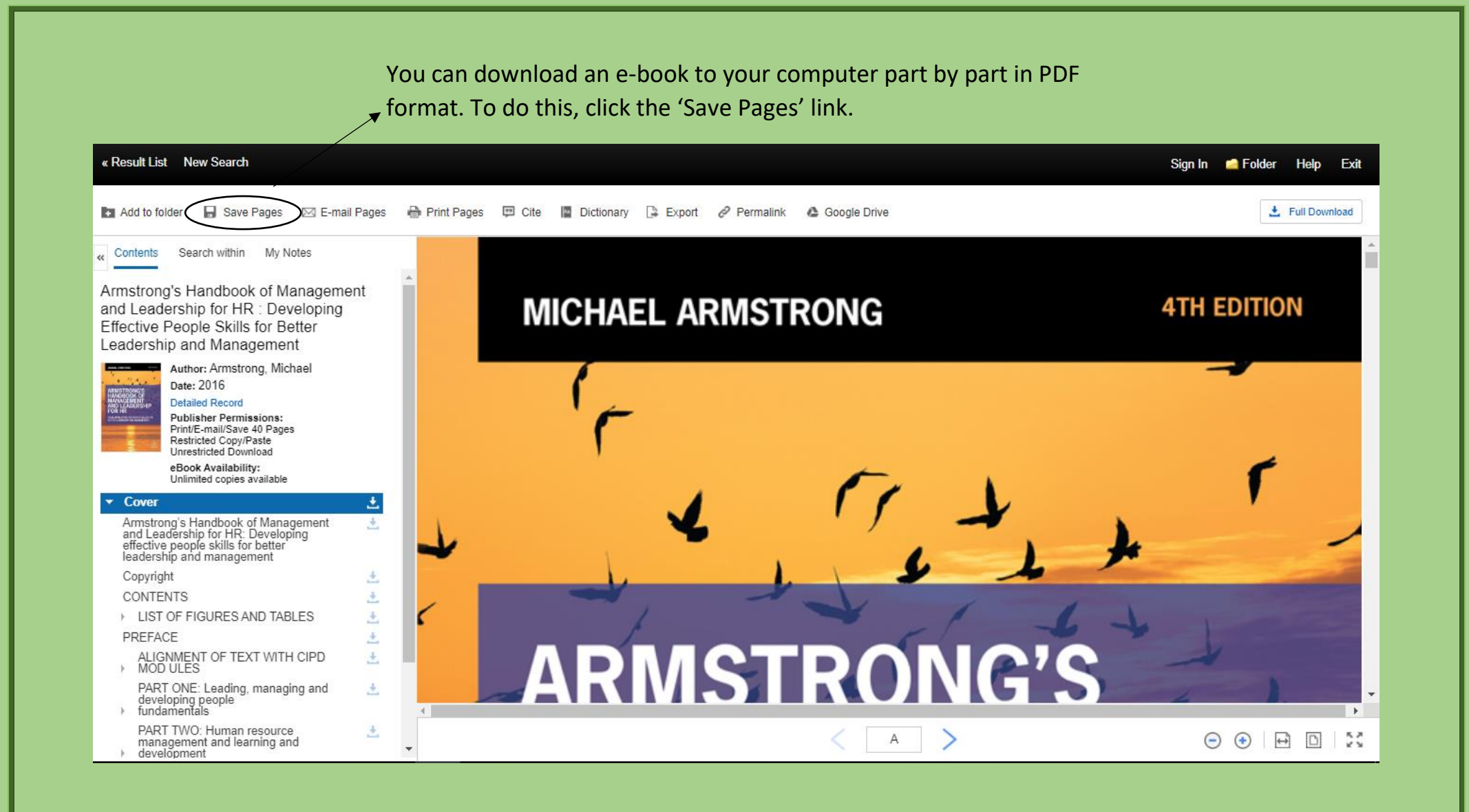

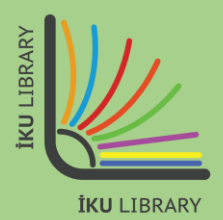

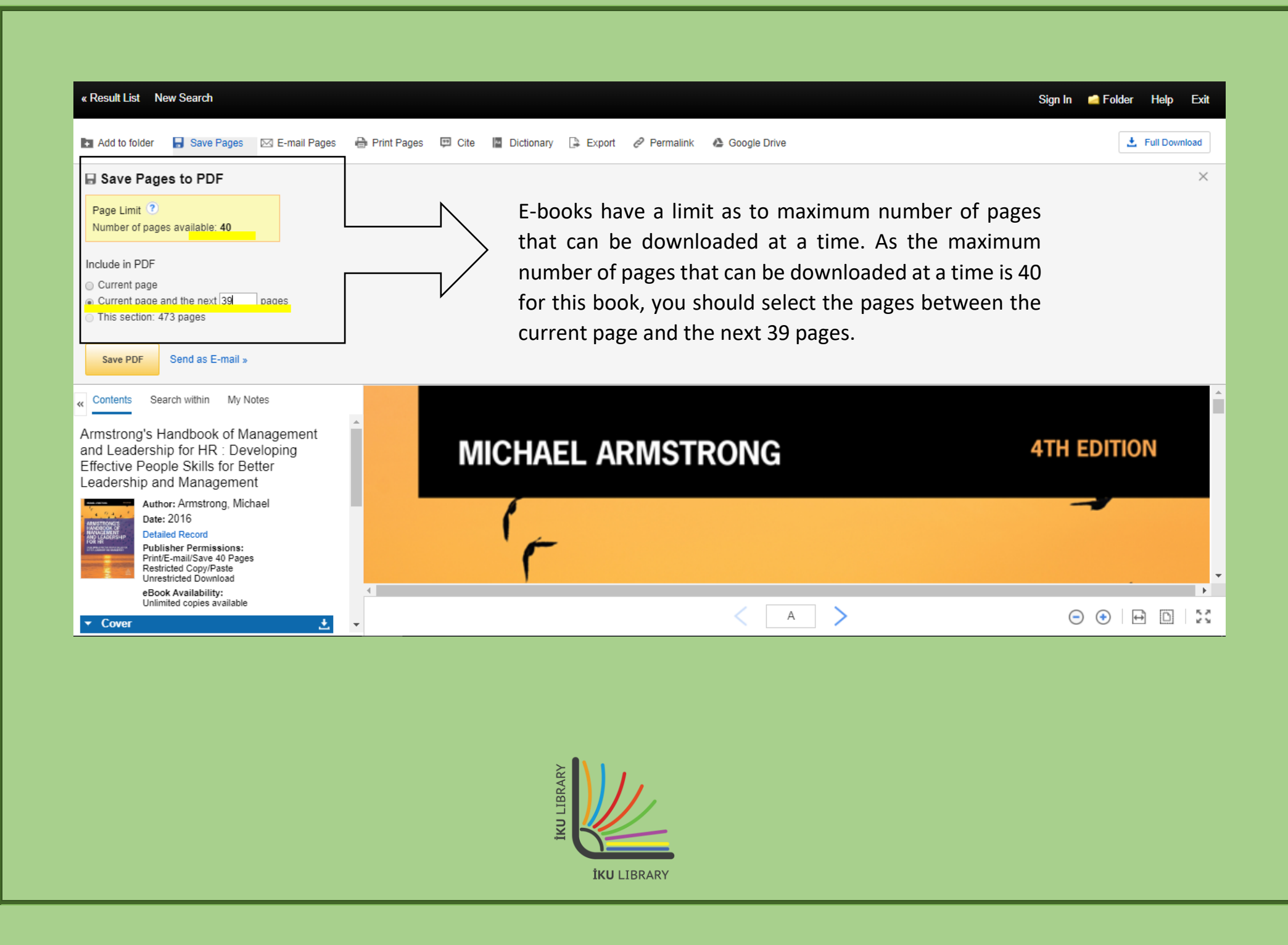

#### $\leftarrow$   $\rightarrow$  C  $\circ$  0 Dosya | C:/Users/y.balci/Downloads/ebscohost%20(1).pdf

#### ☆ □ C M Y | ④ :

#### KÖLTÖR ÖNIVERSITESI

ĽS.

g

둝

AN: 1486071 : Armstrong, Michael,: Armstrong's Handbook of Management and Leadership for HR : Developing Effective People Skills for Better Leadership and Management Account: s5467557

and learn from them directly - an essential ingredient for creating a more collaborative and distributed style of leadership through which employees feel their opinions and voice are both heard and valued.

Leadership 19

#### The reality of leadership

The reality of leadership is that many first line managers and supervisors are appointed or promoted to their posts with some idea, possibly, of what their managerial or supervisory duties are, but with no appreciation of the leadership skills they need. They see their role as being to tell people what to do and then see that they do it. They may tend to adopt a transactional approach, focusing on getting the job done and neglecting everything else. They may not be charismatic, visionary or transformational leaders because even if they have the latent qualities required, their situation does not seem to require or encourage any of these approaches.

However, the better ones will rely on their know-how (authority goes to the person who knows), their quiet confidence and their cool, analytical approach to dealing with problems. Any newly appointed leader or individual who is progressing to a higher level of leadership will benefit from a leadership development programme that will help them to understand and apply the skills they need.

#### **CASE STUDY: John Lewis Partnership**

The John Lewis Partnership approach to leadership emphasizes the need for their leaders to learn from their staff: As one senior manager said: 'I'm always very curious about what's on their minds so I think it's fascinating to see the diversity of

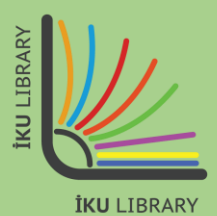

Open the first PDF file downloaded and go to the last page to check the page number. Please note that the first page of the next PDF file to be downloaded should be the next page after the last page of the first PDF file.

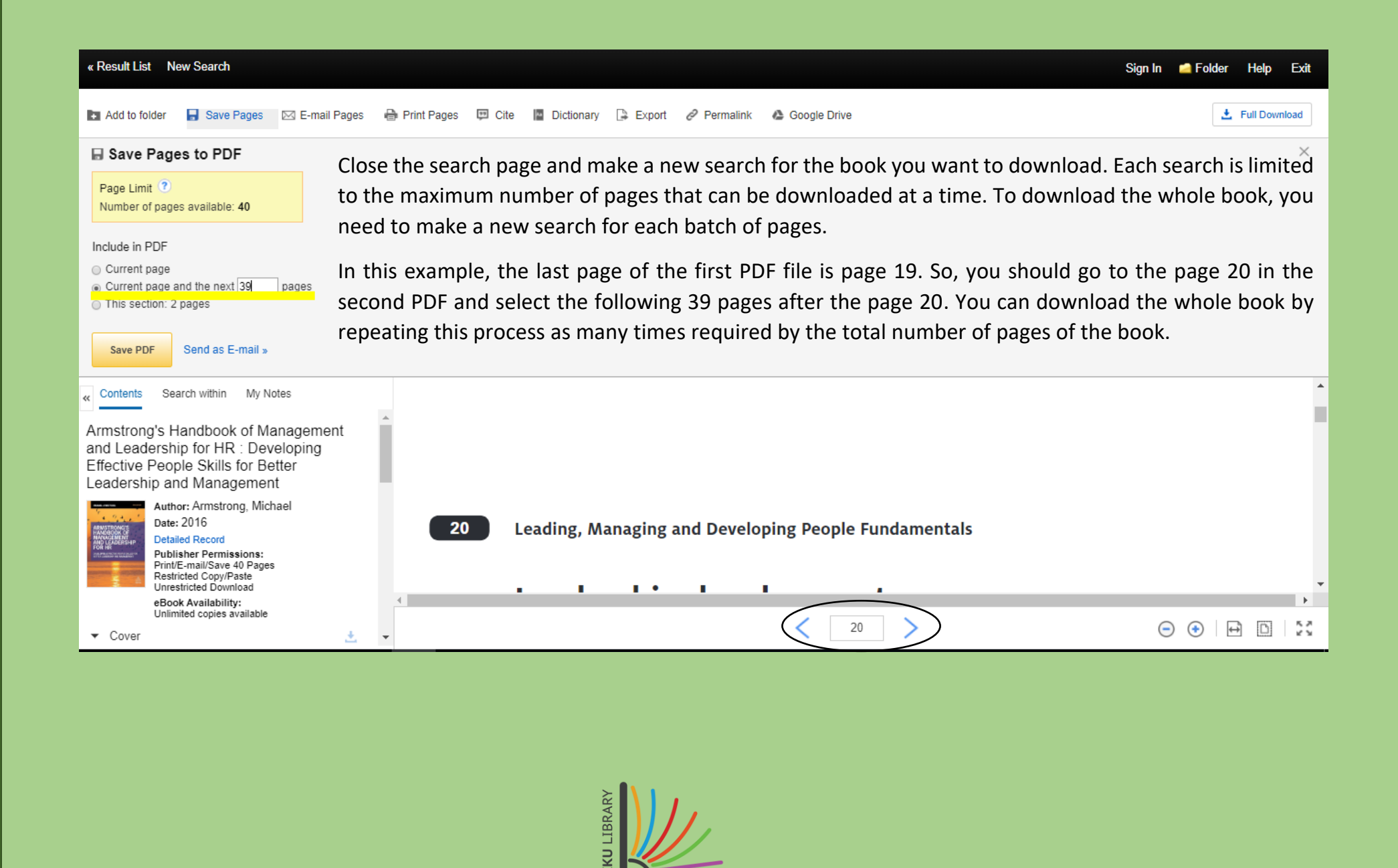

**İKU LIBRARY** 

**Please forward any question or request to [kutuphane@iku.edu.tr.](mailto:kutuphane@iku.edu.tr)**

Our librarians will continue to help you online where necessary.

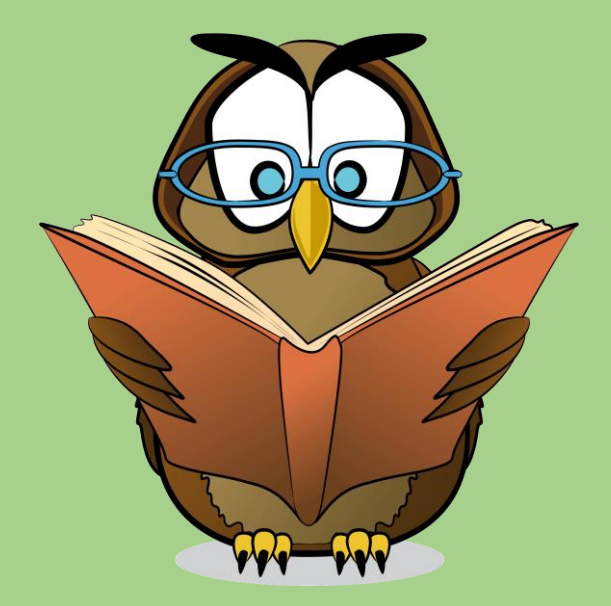

Web Page

[https://kutuphane.iku.edu.tr](https://kutuphane.iku.edu.tr/)

Email

[kutuphane@iku.edu.tr](mailto:kutuphane@iku.edu.tr)

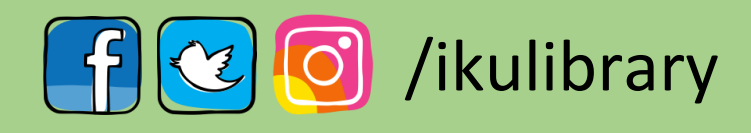

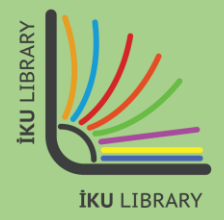